# Package 'mstknnclust'

January 27, 2023

Type Package Title MST-kNN Clustering Algorithm Version 0.3.2 Date 2023-01-23 Author Jorge Parraga-Alava [aut, cre], Pablo Moscato [aut], Mario Inostroza-Ponta [aut] Maintainer Jorge Parraga-Alava <jorge.parraga@usach.cl> Description Implements the MST-kNN clustering algorithm which was proposed by Inostroza-Ponta, M. (2008) <[https:](https://trove.nla.gov.au/work/28729389?selectedversion=NBD44634158) [//trove.nla.gov.au/work/28729389?selectedversion=NBD44634158](https://trove.nla.gov.au/work/28729389?selectedversion=NBD44634158)>. **Depends** R  $(>= 3.2.5)$ License GPL-2 Encoding UTF-8 Imports igraph, stats, base RoxygenNote 7.1.1 VignetteBuilder knitr Suggests knitr, rmarkdown NeedsCompilation no

Repository CRAN

Date/Publication 2023-01-27 14:10:02 UTC

# R topics documented:

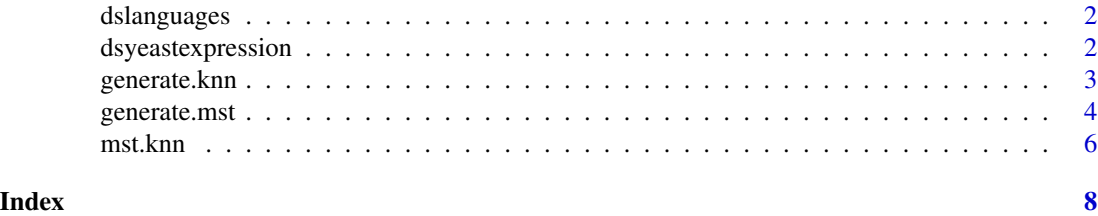

1

<span id="page-1-0"></span>

#### Description

It contains the distances between 84 Indo-European languages based on the mean percent difference in cognacy, using the 200 Swadesh words.

#### Usage

data(dslanguages)

# Format

An data frame with 84 rows and 84 columns containing a distance matrix.

# Details

Once the data set is loaded, it can be accessed as an object of class dataframe called dslanguages.

# References

Dyen, I., Kruskal, J., and Black, P. (1992). An indoeuropean classification: A lexicostatistical experiment. Transactions of the American Philosophical Society. 82, (5).

dsyeastexpression *Budding Yeast dataset*

#### Description

It contains the expression levels of 2467 genes on 79 samples corresponding to 8 different experiments of the budding yeast: alpha factor (18 samples), cdc15 (15 samples), cold shock (4 samples), diauxic shift (7 samples), DTT shock (4 samples), elutriation (14 samples), heat shock (6 samples) and sporulation (11 samples).

# Usage

```
data(dsyeastexpression)
```
# Format

An data frame with 2467 rows and 79 columns.

# Details

Once the data set is loaded, it can be accessed as an object of class dataframe called dsyeastexpression.

# <span id="page-2-0"></span>generate.knn 3

# Source

<https://www.pnas.org/doi/10.1073/pnas.95.25.14863>

#### References

M. B. Eisen, P. T. Spellman, P. O. Brown, and D. Botstein. (1998). Cluster analysis and display of genome-wideexpression patterns.Proceedings of the National Academy of Sciences, 95(25):14863–14868

generate.knn *Generates a kNN graph*

# Description

This function generates the *k*-Nearest Neighbors (kNN) graph which is a subgraph contains edges between nodes if, and only if, they are one of the *k* nearest neighbors considering the edges costs (distances). Each node represents an object of the complete graph.

# Usage

generate.knn(edges.complete.graph, suggested.k)

## Arguments

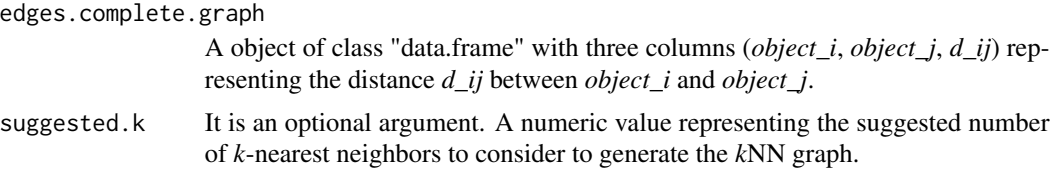

# Details

During its generation, the *k* value is automatically determined by the definition:

 $k = min|\ln(|nodes_list|)|; mink|kNN is connected; suggested.k$ 

If *suggested.k* parameter is not provided, it is not considered by the definition.

#### Value

A list with the elements

edges.knn.graph

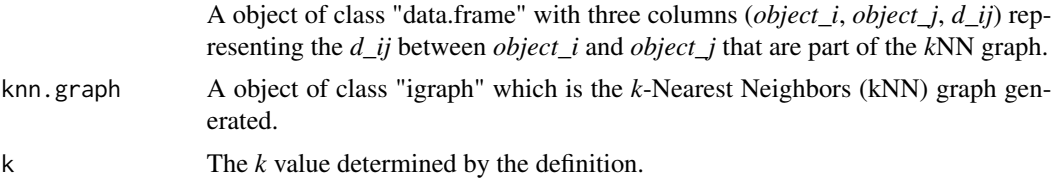

#### <span id="page-3-0"></span>Author(s)

Mario Inostroza-Ponta, Jorge Parraga-Alava, Pablo Moscato

#### Examples

```
set.seed(1987)
##Generates a data matrix of dimension 50X13
n=50; m=13
x \le - matrix(runif(n*m, min = -5, max = 10), nrow=n, ncol=m)
##Computes a distance matrix of x.
library("stats")
d <- base::as.matrix(stats::dist(x, method="euclidean"))
##Generates complete graph (CG) without suggested.k parameter
cg <- generate.complete.graph(1:nrow(x),d)
##Generates kNN graph
knn <- generate.knn(cg)
##Visualizing kNN graph
plot(knn$knn.graph,
main=paste("kNN \n k=", knn$k, sep=""))
##Generates complete graph (CG) with suggested.k parameter
cg <- generate.complete.graph(1:nrow(x),d)
##Generates kNN graph
knn <- generate.knn(cg, suggested.k=4)
##Visualizing kNN graph
plot(knn$knn.graph,
main=paste("kNN \n k=", knn$k, sep=""))
```
generate.mst *Generates a MST graph*

# Description

This function generates the Minimal Spanning Tree (MST) graph which is a connected and acyclic subgraph contains all the nodes of the complete graph (CG) and whose edges sum (distances) has minimum costs. Each node represents an object of the complete graph.

# generate.mst 5

# Usage

generate.mst(edges.complete.graph)

# Arguments

edges.complete.graph

A object of class "data.frame" with three columns (*object\_i*, *object\_j*, *d\_ij*) representing the distance *d\_ij* between *object i* and *object j* of the complete graph.

# Details

Generation of MST graph is performed using the Prim's algorithm.

#### Value

A list with the elements

edges.mst.graph

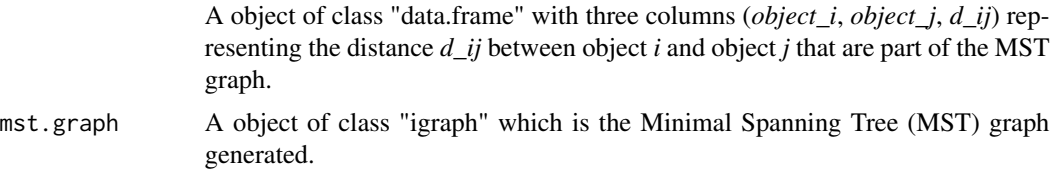

# Author(s)

Mario Inostroza-Ponta, Jorge Parraga-Alava, Pablo Moscato

#### References

Prim, R.C. (1957). *Shortest connection networks and some generalizations*. Bell System Technical Journal, 37 1389-1401.

Ignatenkov, E. (2015). *Minimum Spanning Tree (MST) for some graph using Prim's MST algorithm*. Stanford University course on Coursera.

# Examples

```
set.seed(1987)
```
##Generates a data matrix of dimension 50X13 n=50; m=13  $x \le -$  matrix(runif(n\*m, min = -5, max = 10), nrow=n, ncol=m) ##Computes a distance matrix of x. library("stats") d <- base::as.matrix(stats::dist(x, method="euclidean")) ##Generates complete graph (CG)

#### <span id="page-5-0"></span>6 mst.knn

```
cg <- generate.complete.graph(1:nrow(x),d)
##Generates MST graph
mstree <- generate.mst(cg)
##Visualizing MST graph
plot(mstree$mst.graph, main="MST")
```

```
mst.knn Performs the MST-kNN clustering algorithm
```
# Description

Performs the MST-kNN clustering algorithm which generates a clustering solution with automatic *number of clusters* determination using two proximity graphs: Minimal Spanning Tree (MST) and k-Nearest Neighbor (*k*NN) which are recursively intersected.

To create MST, *Prim* algorithm is used. To create *k*NN, distance.matrix passed as input is considered.

#### Usage

mst.knn(distance.matrix, suggested.k)

# Arguments

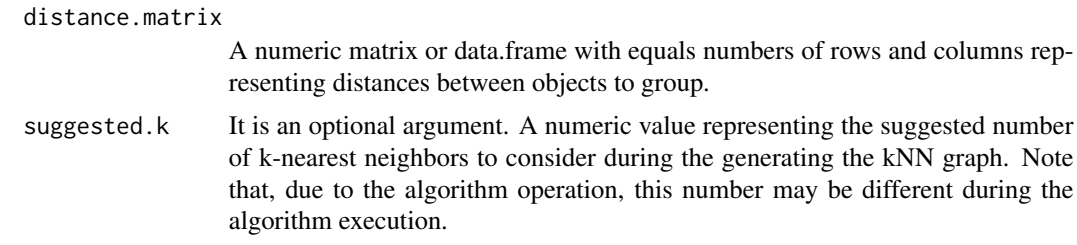

### Details

To see more details of how MST-kNN works refers to the [quick guide.](../doc/guide.html)

# Value

A list with the elements

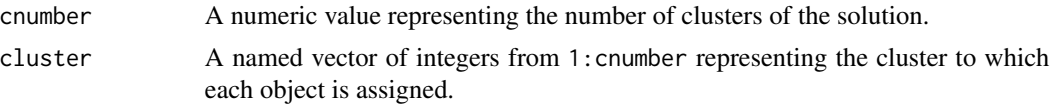

#### mst.knn **7**

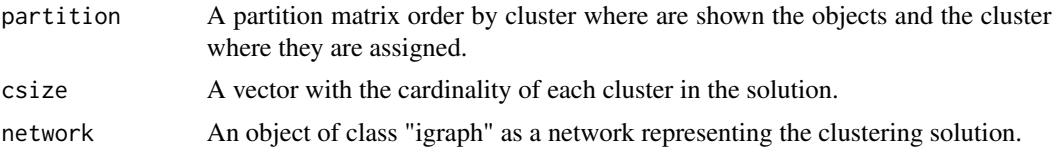

# Author(s)

Mario Inostroza-Ponta, Jorge Parraga-Alava, Pablo Moscato

# References

Inostroza-Ponta, M. (2008). *An Integrated and Scalable Approach Based on Combinatorial Optimization Techniques for the Analysis of Microarray Data*. Ph.D. thesis, School of Electrical Engineering and Computer Science. University of Newcastle.

# Examples

```
set.seed(1987)
##load package
library("mstknnclust")
##Generates a data matrix of dimension 100X15
n=100; m=15
x \le - matrix(runif(n*m, min = -5, max = 10), nrow=n, ncol=m)
##Computes a distance matrix of x.
library("stats")
d <- base::as.matrix(stats::dist(x, method="euclidean"))
##Performs MST-kNN clustering using euclidean distance.
results <- mst.knn(d)
## Visualizes the clustering solution
library("igraph")
plot(results$network, vertex.size=8,
     vertex.color=igraph::clusters(results$network)$membership,
     layout=igraph::layout.fruchterman.reingold(results$network, niter=10000),
   main=paste("MST-kNN \n Clustering solution \n Number of clusters=", results$cnumber, sep="" ))
```
# <span id="page-7-0"></span>Index

∗ datasets dslanguages, [2](#page-1-0) dsyeastexpression, [2](#page-1-0) ∗ graph generate.knn, [3](#page-2-0) generate.mst, [4](#page-3-0) ∗ knn generate.knn, [3](#page-2-0) ∗ mst generate.mst, [4](#page-3-0) dslanguages, [2](#page-1-0) dsyeastexpression, [2](#page-1-0) generate.knn, [3](#page-2-0) generate.mst, [4](#page-3-0)

mst.knn, [6](#page-5-0)